## <span id="page-0-0"></span>PROJETO DO SISTEMA DE CONTROLE DE ATITUDE DE UM MICROSSATELITE USANDO O LQG ´

# Erberson Rodrigues Pinheiro

Instituto Nacional de Pesquisas Espaciais, INPE, Av. dos Astronautas, 1758, São José dos Campos, SP, 12227-101, (12) 8203-4444, erberson@hotmail.com

# Luiz Carlos Gadelha de Souza

Instituto Nacional de Pesquisas Espaciais, INPE, Av. dos Astronautas, 1758, São José dos Campos, SP, 12227-101, gadelha@dem.inpe.br

**Resumo:** O projeto de um sistema de controle de atitude de um satélite é de suma importância para o sucesso das miss˜oes espaciais, e tem como objetivo realizar manobras angulares para manter uma orientação específica. Devido as limitações financeiras das missões espaciais, constelações de satélites pequenos seriam uma escolha economicamente vi´avel. No entanto, o sistema de controle de atitude de microssatélites é mais vulnerável às incertezas devido a variação do momento de inércia. Neste artigo  $\acute{e}$  aplicado um caso especial do controlador ótimo  $H_2$  chamado LQG para projetar o sistema de controle de atitude de um microssatélite. É considerado que o microssatélite está em uma órbita baixa (500km), o que aumenta os efeitos dos torques externos, tais como torque de gradiente de gravidade, magn´etico  $e$  aerodinâmico. O torque de gradiente de gravidade  $\acute{e}$  inserido nas equações, porém os outros torques são considerados nas equações de duas maneiras diferentes. Em um método esses torques são estimados através do Filtro de Kalman, e em outro método os torques são aproximados a uma perturbação do tipo ruído branco. Simulações e análises são realizadas para comparar s eficiência dessa abordagem.

 $\boldsymbol{Palavras}\text{-}\boldsymbol{chave}\text{: } \textit{Filter} \text{ } de \text{ } \textit{Kalman}, \text{ } \textit{LQG}, \text{ } \textit{Microsoftélite}.$ 

### 1 Introdução

Satélites artificiais estão sujeitos a dois tipos de incertezas: incertezas paramétricas, que são as perturbações externas e as incertezas dinâmicas, que são incertezas internas, por exemplo, variação no momento de inércia. Essas incertezas devem ser levadas em consideração no projeto do sistema de controle, pois este pode perder desempenho e robustez. Para o caso de microssat´elites com massa menor que 100kg a atitude é muito sensível a perturbações externas e as variações no momento de inércia. Diante de perturbações e incertezas, surge a necessidade de projetar um controle que seja robusto e ao mesmo tempo mantenha um bom desempenho.

Na literatura há vários trabalhos relacionados ao controle de atitude de satélites e microssatélites. No trabalho (Brendo, 2005) é usado o Filtro de Kalman para estimar a atitude de um microssatélite e é projetado um controlador PD, porém o controlador não possui limitações físicas e é usado apenas para analisar o comportamento do filtro para o caso de um controle com retroação de estados. No artigo (Luiz et al[.,2005\)](#page-8-1) o LQG é usado para controlar a atitude de um satélite, no entanto não se considera os torques de perturbação externa. No artigo [\(Pittelkau,1992\)](#page-8-2) é projetado um controlador LQG para controle do ângulo de pitch de de um satélite no qual os torques externos são modelados como sendo uma constante mais uma senóide, e inseridos nas equações do sistema e no artigo [\(7\)](#page-8-3) é feito o mesmo, porém os torques externos não são modelados, mas são tratados como um ruído branco. Uma abordagem mais completa sobre o controle de atitude de um microssatélite pode ser encontrada no artigo [\(Yanga e Sun,2005\)](#page-8-4), no qual é projetado um controlador misto  $H_2/H_\infty$  usando rodas de reação como atuador.

No presente artigo ´e projetado um Regulador Linear Quadratico Gaussiano (LQG) [\(Grewal e Andrews,2001\)](#page-8-5) para controlar a atitude de um microssatélite de órbita baixa (500m). Será usado dois métodos diferentes para simular os torques externos n˜ao modelado. Em um m´etodo o Filtro de Kalman estima os torques não modelados através de um processo de Gauss-Markov de primeira ordem, e no outro método o Filtro de Kalman não estima os torques não modelados, sendo que as perturbações (torques externos) serão consideradas como um ruído branco. É considerado um ruído branco referente à não linearidade que não faz parte do modelo. A atitude é medida por um sensor de estrela e os torques de controle serão aplicados por jatos de gás. Simulações numéricas foram realizadas para testar a eficiência desta abordagem.

# 2 DINÂMICA DA ATITUDE DO SATÉLITE

Define-se um sistema de referência  $B$  fixo no corpo do satélite, com a origem localizada no centro de massa do satélite e com os vetores de base unitários  $\{\vec{b_1}, \vec{b_2}, \vec{b_3}\}$  ao longo dos eixos principais. As equações de Euler para o movimento do satélite são dadas por (Yanga e Sun, 2005):

$$
I_1\dot{\omega}_1 - (I_2 - I_3)\omega_2\omega_3 = T_{e1} + T_{g1} + T_{c1},\tag{1}
$$

<span id="page-1-0"></span>
$$
I_2\dot{\omega}_2 - (I_3 - I_1)\omega_3\omega_1 = T_{e2} + T_{g2} + T_{c2},\tag{2}
$$

$$
I_3\dot{\omega}_3 - (I_1 - I_2)\omega_1\omega_2 = T_{e3} + T_{g3} + T_{c3},\tag{3}
$$

sendo  $I_1$ ,  $I_2$  e  $I_3$  os momentos principais de inércia,  $\omega_1$ ,  $\omega_2$  e  $\omega_3$  são as componentes da velocidade angular dos eixos do corpo,  $T_{ei}$  são as componentes dos torque externos não modelados que agem sobre o satélite,  $T_{ci}$  são os torques de controle e  $T_{gi}$  são as componentes do torque de gradiente de gravidade que serão inseridos nas equações.

Além de considerar o sistema de referência B fixo no corpo, considera-se também um sistema de referência A local-vertical-local-horizontal (LVLH) com a origem no centro de massa do satélite. O sistema LVLH possui os seguintes vetores unitários  $\{\vec{a_1}, \vec{a_2}, \vec{a_3}\}$ , com  $\vec{a_1}$  na direção da velocidade do satélite no plano orbital,  $\vec{a_3}$  apontando para a terra, e  $\vec{a_2}$  normal ao plano da órbita.

Para descrever a orientação do referencial fixo no corpo B com respeito ao referencial A em termos dos ângulos de Euler, faz-se a seguinte transformação de coordenadas (3-2-1):

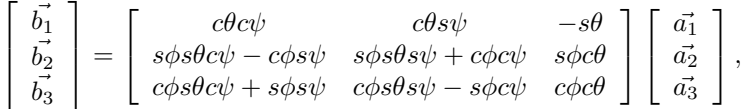

A velocidade angular do referencial fixo no corpo B relativa a um referencial inercial N fixo no centro da  $\acute{e}$  dada por

$$
\left[ \begin{array}{c} \omega_1 \\ \omega_2 \\ \omega_3 \end{array} \right] = \left[ \begin{array}{ccc} 1 & 0 & -s\theta \\ 0 & c\phi & s\phi c\theta \\ 0 & -s\phi & c\phi c\theta \end{array} \right] \left[ \begin{array}{c} \dot{\phi} \\ \dot{\theta} \\ \dot{\psi} \end{array} \right] - n \left[ \begin{array}{c} c\theta s\psi \\ s\phi s\theta s\psi + c\phi c\psi \\ c\phi s\theta s\psi - s\phi c\psi \end{array} \right].
$$

e n é a frequência orbital do satélite que é dada por  $n = \sqrt{\mu/R^3} = 0,0011$ Hz.

Para pequenos desvios da atitude, i.e.,  $\theta \cong \phi \cong \psi \cong 0$  obtemos a seguinte cinemática da atitude linearizada

$$
\omega_1 = \dot{\phi} - n\psi,\tag{4}
$$

<span id="page-1-1"></span>
$$
\omega_2 = \dot{\theta} - n,\tag{5}
$$

$$
\omega_3 = \dot{\psi} + n\phi. \tag{6}
$$

### 2.1 TORQUE DE GRADIENTE DE GRAVIDADE

Se o campo gravitacional for uniforme sobre o corpo, o centro de massa se torna o centro de gravidade, e o torque gravitacional sobre o centro de massa é zero. No espaço, o campo gravitacional não é uniforme, e as variações resultantes na força gravitacional (em magnitude e direção) sobre o corpo leva, em geral, ao torque gravitacional em torno do centro de massa do corpo. Considerando que o centro de massa do satélite está em uma órbita kepleriana circular e a terra é esférica, o torque de gradiente de gravidade em torno dos eixos do corpo é dado por (Yanga e Sun, 2005; Sunde, 2005):

$$
T_{g1} = 3n^2(I_3 - I_2)\cos^2\theta\cos\phi\sin\phi,\tag{7}
$$

$$
T_{g2} = 3n^2(I_3 - I_1)\cos\theta\cos\phi\sin\theta, \tag{8}
$$

$$
T_{g3} = 3n^2(I_1 - I_2)\cos\theta \operatorname{sen}\phi \operatorname{sen}\theta. \tag{9}
$$

### 2.2 MODELO DA DINÂMICA DE ATITUDE

Substituindo as equações do torque de gradiente de gravidade nas equações de Euler [\(1\)](#page-1-0)-[\(3\)](#page-1-0) e usando as equações linearizadas  $(4)-(6)$  $(4)-(6)$  $(4)-(6)$ , obtemos um modelo da dinâmica linearizado de atitude para microssatélites [\(Yanga e Sun,2005\)](#page-8-4)

$$
I_1 \ddot{\phi} - n(I_1 - I_2 + I_3)\dot{\psi} + 4n^2(I_2 - I_3)\phi = T_{e1} + T_{c1},\tag{10}
$$

$$
I_2\ddot{\theta} + 3n^2(I_1 - I_3)\theta = T_{e2} + T_{c2},\tag{11}
$$

$$
I_3\ddot{\psi} + n(I_1 - I_2 + I_3)\dot{\phi} + n^2(I_2 - I_1)\psi = T_{e3} + T_{c3}.
$$
\n(12)

Os torques de controle nos três principais eixos de inércia são dados por:

$$
T_{c1} = du_1 + du_2,
$$
  
\n
$$
T_{c2} = du_3 + du_4,
$$
  
\n
$$
T_{c3} = du_5 + du_6.
$$

Sendo  $u$  o vetor de controle e  $d$  a distância do centro de massa a cada jato de gás.

# 3 REGULADOR LINEAR QUADRÁTICO (LQR)

O problema do regulador consiste em aplicar uma entrada de controle em uma planta em que os estados são diferentes de zero e fazer com que os estados sejam zero ou um valor próximo de zero. Este problema geralmente ocorre em quando a planta está sujeita a perturbações não desejadas (a atitude de uma satélite por exemplo).

No caso do regulador linear quadrático (LQR), assume-se que todos os estados estão disponíveis para realimentação. Considere a dinâmica do sistema dada por

<span id="page-2-1"></span>
$$
\dot{x}(t) = Ax(t) + Bu(t),\tag{13}
$$

$$
y(t) = Cx(t) + Du(t),\tag{14}
$$

sendo A uma matriz  $n \times n$ , B uma matriz  $n \times m$ , C uma matriz  $k \times n$  e D uma matriz  $k \times m$ .

Define-se uma função de custo dada por

<span id="page-2-2"></span>
$$
J = \int_0^\infty [x^T(t)Qx(t) + u^T(t)Ru(t)]dt.
$$
\n(15)

O funcional J representa a soma da energia dos estados e do sinal de controle que deve ser minimizado em relação ao sinal de controle  $u$ . A matriz de peso  $Q$  é uma matriz semi-definida positiva que penaliza os estados e a matriz de peso  $R$  é uma matriz definida positiva e penaliza os sinais de controle. Se a matriz  $Q$  aumenta enquanto  $R$  permanece constante, o tempo de acomodação será reduzido assim como os estados aproximarão de zero com uma razão maior. Se  $R$  é muito maior se comparado com  $Q$ , a energia de controle é penalizada de maneira mais intensa.

Se todos os estados estão disponíveis para realimentação, o par  $(A, B)$  é controlável e o par  $(A, C)$  é observável, então existe um controle linear quadrático e único dado por

<span id="page-2-0"></span>
$$
u(t) = -K_{LQR}x(t),\tag{16}
$$

que minimiza o funcional  $J$ , sendo que o ganho do controlador é dado por

$$
K_{LQR} = R^{-1}B^{T}P,
$$
\n<sup>(17)</sup>

e  $P$  é a matriz de solução única, simétrica e semi-definida positiva, da equação algébrica de Riccati dada por

$$
PA + ATP + CTQC - PBR-1BTP = 0.
$$
\n(18)

Substituindo a equação [\(16\)](#page-2-0) na equação [\(13\)](#page-2-1) ter-se-à o controle da dinâmica em malha fechada

$$
\dot{x}(t) = (A - BK_{LQR})x(t). \tag{19}
$$

Uma propriedade do controlador LQR é que se os sistema é controlável e observável o sistema em malha fechada é assintoticamente estável, ou seja, os auto-valores de  $A-BK_{LQR}$  possuem a parte real negativa.

### 4 REGULADOR LINEAR QUADATICO GAUSSIANO (LQG) ´

Considerando uma planta em que nem todos os estados estão disponíveis para realimentação e o sinal de medida é corrompida por ruídos, temos a seguinte dinâmica do sistema

<span id="page-3-0"></span>
$$
\begin{array}{rcl}\n\dot{x}(t) & = & Ax(t) + Bu(t) + G_w \omega, \\
y(t) & = & Cx(t) + Du(t) + D_2 \nu.\n\end{array} \tag{20}
$$

O LQG é a técnica de controle que combina o LQR com o filtro de Kalman, que consiste em encontrar um compensador que, ao utilizar as entradas  $u$  e as medidas  $y$ , gera um sinal de controle que minimiza a função de custo dada pela equação [\(15\)](#page-2-2) para o sistema estocástico dado pela equação [\(20\)](#page-3-0). Desta forma, o LQG se divide em dois subproblemas diferentes: o subproblema do regulador que é o LQR, e o subproblema da estimativa de estados, resolvido pelo filtro de Kalman.

O sinal de controle do LQG é dado por

<span id="page-3-1"></span>
$$
u(t) = -K_{LQR}\hat{x}(t),\tag{21}
$$

sendo que  $K_{LOR}$  é o ganho dado pelo LQR e  $\hat{x}(t)$  o estado estimado pelo filtro de Kalman. A equação de estado do filtro de Kalman (observador) é dada por

<span id="page-3-2"></span>
$$
\dot{\hat{x}}(t) = A\hat{x}(t) + Bu(t) + K_f(y - C\hat{x}),
$$
\n(22)

o ganho de Kalman é representado por  $K_f$ . O Filtro de Kalman é ótimo quando as perturbações que afetam a dinâmica do processo e da medida são modelados como um ruído branco. O ganho de Kalman minimiza a covariância

$$
\lim_{t \to \infty} E((x - \hat{x})(x - \hat{x})^T), \tag{23}
$$

Substituindo a equação  $(21)$  na equação  $(22)$ , tem-se

$$
\dot{\hat{x}}(t) = (A - BK_{LQR} + K_f C)\hat{x} + K_f y.
$$
\n
$$
(24)
$$

Que é a equação do novo estado estimado através do Filtro de Kalman.

### 5 ANÁLISE E RESULTADOS

<span id="page-3-3"></span>A aplicação do LQG para o controle da atitude nesse artigo é validado através de simulação numérica. O satélite considerado será um microssatélite genérico, os parâmetros e especificações são mostrados na tabela [1.](#page-3-3) O sensor de estrela usado possui uma precisão de 1arcseg em todos os eixos, que equivale a 0,000278 graus. As informações acerca do sensor de estrela estão na tabela [2.](#page-4-0)

#### Tabela 1: Parâmetros

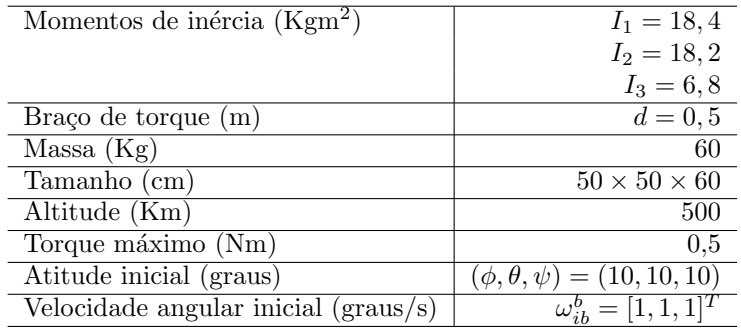

#### 5.1 Método 1

É aplicado a lei de controle apresentada nas seções acima para dois casos. Primeiro será analisado o caso em que os torques não modelado são aproximado a um ruído branco. Neste caso pode-se escrever as equações do sistema da seguinte forma

<span id="page-4-0"></span>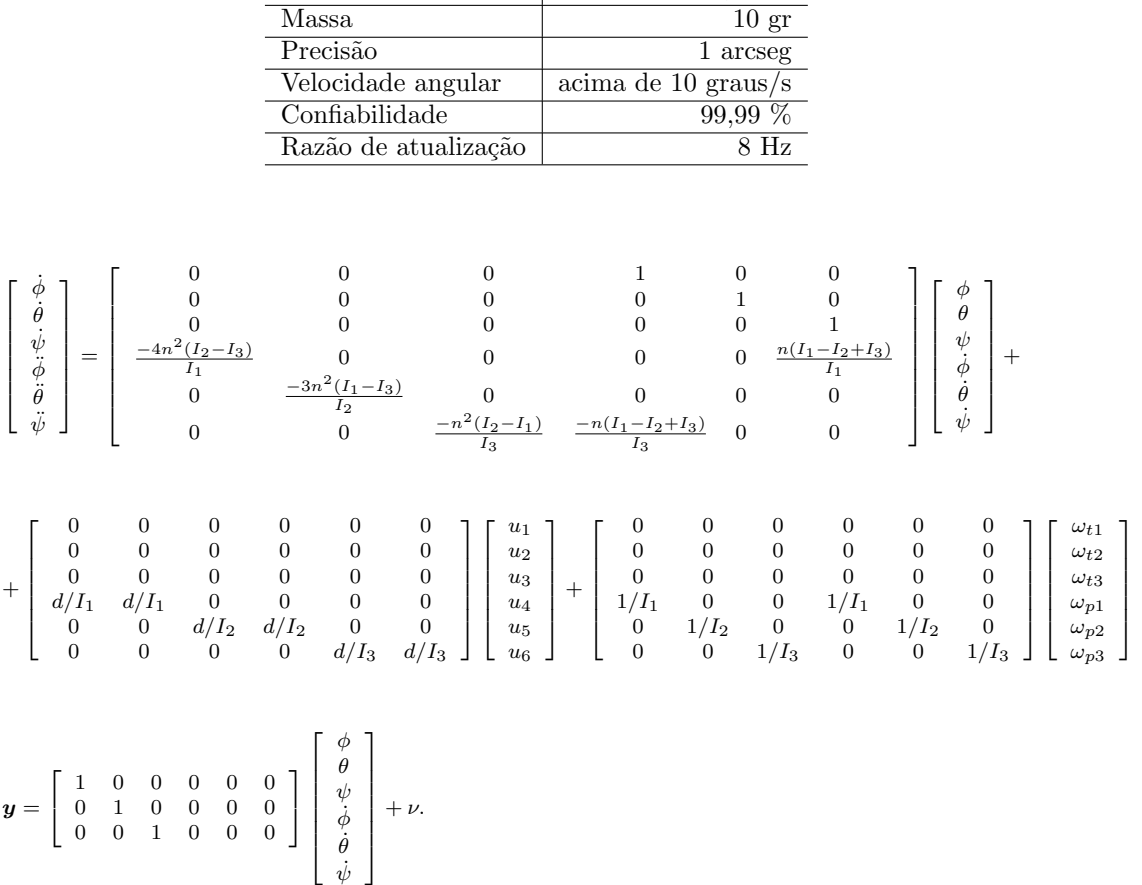

### Tabela 2: Dados do sensor de estrela

Propriedades Valor Dimensão  $10 \times 10 \times 4, 5 \text{ cm}$ 

Sendo  $\omega_t$  e  $\omega_p$  ruídos referentes aos torques não modelados e às incertezas no momento de inércia.

Sendo o grau de precisão do sensor de estrele 0,000278 graus, a covariância do ruído de medida é dada por

 $R_n = \text{diag} \begin{bmatrix} 0,000278^2 & 0,000278^2 & 0,000278^2 \end{bmatrix}$ .

Os torques externos são da ordem de 10<sup>-5</sup> [\(Yanga e Sun,2005\)](#page-8-4), dessa forma a covariância do ruído dinâmico, que representa os torques externos e os erros do modelo é dada por

 $Q_n = \text{diag} \begin{bmatrix} 10^{-10} & 10^{-10} & 10^{-10} & 10^{-12} & 10^{-12} \end{bmatrix}$ .

O ganho do controlador do LQR ( $K_{LOR}$ ) é calculado usando as seguintes funções pesos

 $R = \text{diag} \begin{bmatrix} 1 & 1 & 1 \end{bmatrix}$ ,  $Q = \text{diag} \begin{bmatrix} 7.7 & 7.7 & 7.7 & 1 & 1 & 1 \end{bmatrix}$ .

Essas funções pesos são escolhidas de tal forma que o sinal de controle atinja o seu valor máximo permitido, e ao mesmo tempo mantenha o sistema controlado e robusto.

O sistema que está sendo estudado é um sistema MIMO, e para que seja feito uma análise completa deve-se calcular os valores singulares. Será calculado os valores singulares do sistema em malha aberta, considerando o controlador LQR e o LQG. Para analisar os valores singulares é necessário saber que [\(Tewari,2002\)](#page-8-7):

• Para robustez com respeito ao ruído do dinâmico, o mínimo valor singular da função de transferência em malha aberta deve ser maximizado.

• Para robustez com respeito ao ruído de medida, o mínimo valor singular da função de transferência em malha aberta deve ser maximizado.

Essas duas especificações são conflitantes, porém podem ser realizadas em frequências diferentes.

Quando se projeta o LQG o sistema apresenta uma perda de robustez, quando comparado ao sistema controlado pelo LQR, como pode ser observado na figura  $(1)$ , o valor singular do LQG é menor que o valor singular do LQR. Para recuperar a robustez do sistema é necessário aplicar o LTR [\(Tewari,2002\)](#page-8-7), que nesse caso basta multiplicar a covariância do ruído dinâmico por um fator da ordem de 10<sup>4</sup>. Com isso, observa-se que o mínimo valor singular do LQG aproxima-se do valor singular do LQR, figura [\(2\)](#page-5-0). O que significa que o sistema recuperou a robustez com respeito ao ruído dinâmico, porém para altas frequências é conveniente ter um valor singular pequeno para que o sistema seja robusto com respeito ao ruído de medida, mas nesse caso o valor singular do LQG fica um pouco maior do que o valor singular do LQR.

<span id="page-5-0"></span>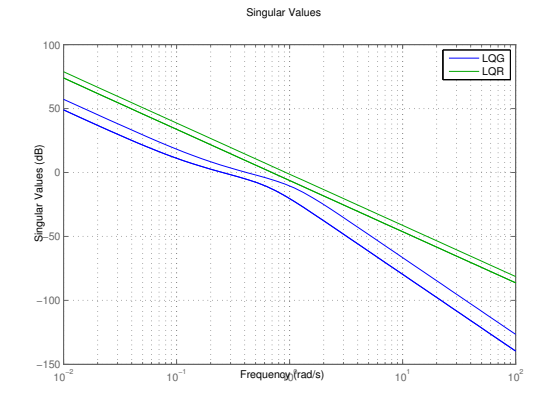

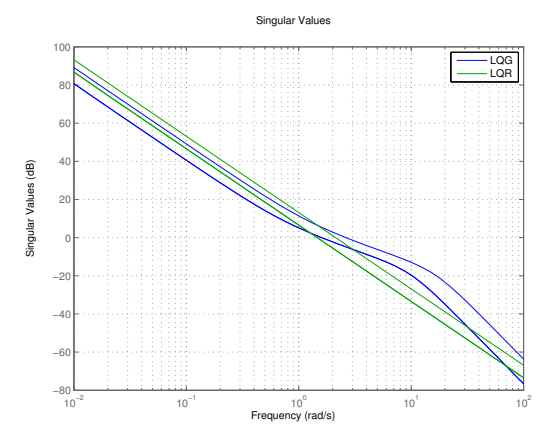

Figura 1: Valores singulares para o ruído dinâmico Qn.

Figura 2: Valores singulares para o ruído dinâmico  $10^4 \times Q_n$ .

O resultado da simulação para os ângulos de Euler é mostrado na figura [\(3\)](#page-5-1). Pode-se observar que os ˆangulos de atitude s˜ao estabilizados em um tempo curto, 28s para roll, 27s para pitch e 17s para yaw. O sinal de controle, que deve ser no máximo 0,5Nm, atinge o seu valor máximo logo no começo da realização da manobra, porém em pouco tempo, quando o satélite se estabiliza, o valor do sinal de controle vai diminuindo até chegar a um valor nulo.

<span id="page-5-1"></span>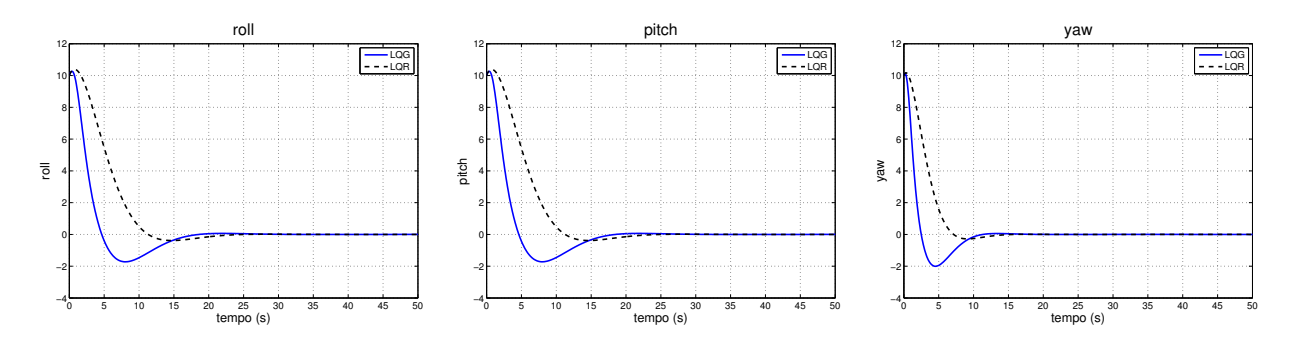

Figura 3: Angulos de Euler após a aplicação do LQG para o caso sem torques.

### 5.2 Método 2

O segundo caso a ser analisado é o caso que leva em que os torques não modelados são estimados através do Filtro de Kalman. Os torques n˜ao modelados ser˜ao considerados estados do sistema, e suas derivadas

temporais são aproximadas através de um processo de Gauss-Markov de primeira ordem:

$$
\dot{T}_{e1} = -\frac{1}{\tau} T_{e1} + \omega_{t1} \tag{25}
$$

$$
\dot{T}_{e2} = -\frac{1}{\tau} T_{e2} + \omega_{t2}, \qquad (26)
$$

$$
\dot{T}_{e3} = -\frac{1}{\tau} T_{e3} + \omega_{t3}.
$$
\n(27)

O modelo dos torques representados no espaço de estados é dado por

$$
\begin{bmatrix}\n\dot{T}_{e1} \\
\dot{T}_{e2} \\
\dot{T}_{e3}\n\end{bmatrix} = \begin{bmatrix}\n-1/\tau & 0 & 0 \\
0 & -1/\tau & 0 \\
0 & 0 & -1/\tau\n\end{bmatrix} \begin{bmatrix}\nT_{e1} \\
T_{e2} \\
T_{e3}\n\end{bmatrix} + \begin{bmatrix}\n1 & 0 & 0 \\
0 & 1 & 0 \\
0 & 0 & 1\n\end{bmatrix} \begin{bmatrix}\n\omega_{t1} \\
\omega_{t2} \\
\omega_{t3}\n\end{bmatrix},
$$
\n
$$
\mathbf{y_t} = \begin{bmatrix}\n1 & 0 & 0 \\
0 & 1 & 0 \\
0 & 0 & 1\n\end{bmatrix} \begin{bmatrix}\nT_{e1} \\
T_{e2} \\
T_{e3}\n\end{bmatrix} + \nu.
$$

As equações do sistema agora terão três estados a mais, pois os torques não modelados são considerados estados do sistema. Com esse estado aumentado pode-se estimar os torques n˜ao modelados que são as perturbações do sistema, e assim projetar um controlador mais eficiente para a rejeição dessas perturbações. Dessa forma, as equações com o estado aumentado são dadas por

$$
\left[\begin{array}{c} \dot{\phi} \\ \dot{\theta} \\ \dot{\psi} \\ \dot{\phi} \\ \dot{\phi} \\ \
$$

A covariância do ruído de medida é dada pela equação [\(25\)](#page-0-0) e a covariância do ruído dinâmico é dada por

$$
Q_n = \text{diag} \begin{bmatrix} 10^{-12} & 10^{-12} & 10^{-12} & 10^{-15} & 10^{-15} & 10^{-15} \end{bmatrix}.
$$
 (28)

O ganho do controlador do LQR ( $K_{LQR}$ ) é calculado usando as seguintes funções pesos

$$
R = diag [ 1 \ 1 \ 1 ],
$$
  
 
$$
Q = diag [ 7.9 \ 7.9 \ 7.9 \ 1 \ 1 \ 1 \ 1 \ 1 \ 1 ].
$$

Os valores singulares para o sistema com torques é mostrado na figuras  $(4)$  e  $(5)$ . Na figura  $(4)$  é calcu-lado os valores singulares para a covariância do ruído dinâmico. Na figura [\(5\)](#page-7-0) os valores singulares são

<span id="page-7-0"></span>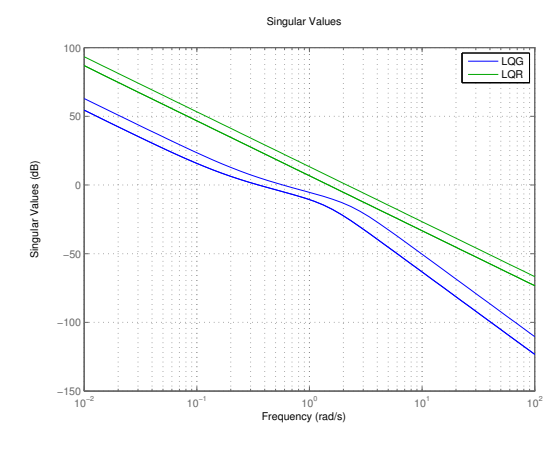

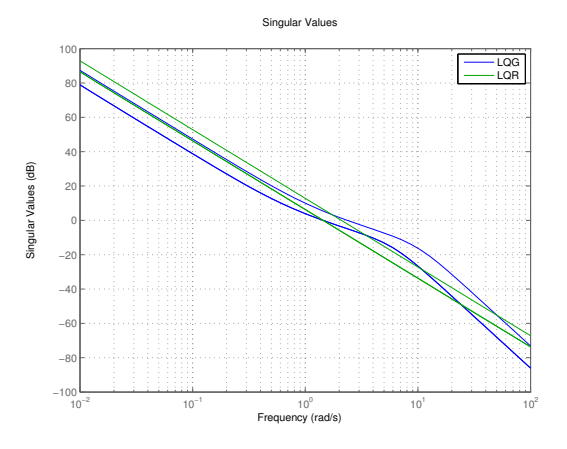

Figura 4: Valores singulares para o ruído dinâmico  $On.$ 

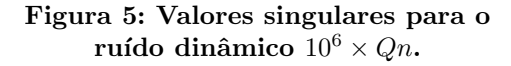

calculados para um ruído dinâmico multiplicado por um fator de  $10^6$ . Dessa forma, pode-se observar que a robustez do sistema é quase que totalmente recuperada.

O resultado da simulação para o segundo caso é mostrado na figura [\(6\)](#page-7-1). O tempo de acomodação é de  $27s$  para roll,  $27s$  para pitch e de 16s para yaw. O sinal de controle atinge o seu valor máximo  $(0, 5Nm)$ no começo da manobra e posteriormente vai decaindo até um valor nulo.

<span id="page-7-1"></span>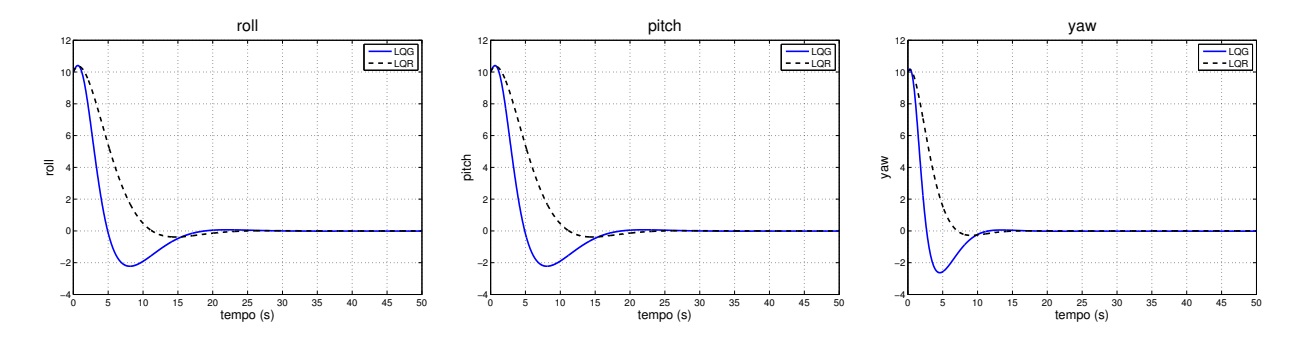

Figura 6: Angulos de Euler após a aplicação do LQG para o caso que em que se estima os torques n˜ao modelados.

### 6 Conclusão

A aplicação do LQG e a estimação dos torques não modelados para o controle da atitude de um microssatélite foi apresentado, e foi mostrado que a aplicação do LQG pode ser feita de maneira simples com equações linearizadas. Foi projetado um controlador para um microssatélite, no qual as perturbações externas são aproximadas a um ruído branco, foi considerado também um ruído dinâmico referente aos erros do modelo e um ruído de medida. O controle do  $LQG$  estabilizou o sistema em um tempo curto e se manteve robusto com respeito ao ruído dinâmico, porém o valor singular teve um pequeno aumento em altas frequências, o que torna o sistema menos robusto com respeito ao ruído de medida. Usando uma outra abordagem, na qual os torques externos n˜ao modelados s˜ao estimados atrav´es do Filtro de Kalman, foi observado que o LQG estabilizou o sistema em um tempo curto e manteve o sistema robusto tanto com respeito ao ruído dinâmico quanto ao ruído de medida. A aplicação do controlador LQG faz com que o sistema sofra uma degradação, tornando-se necessário recuperar a robustez, para isso aplica-se o LTR aumentando o ruído dinâmico até que o sistema controlado com o LQG se iguale ou fique próximo ao sistema controlado com o LQR. Foi observado que para que os caso que estima os torques foi necessário aumentar o ruído dinâmico um pouco mais do que foi aumentado para o caso em que os torques são considerados como um ruído branco. Porém a resposta do sistema foi praticamente o mesmo para os dois casos. Pode-se então concluir que ao se projetar um controlador de atitude usando o método do LQG, obt´em-se resultados parecidos tanto no caso em que se estima os torques quanto no caso em que esses torques são considerados como um ruído branco.

#### Referências

- Bak, T., 1999. Spacecraft Attitude Determination a Magnetometer Approach, Master thesis, Department of Control Engineering, Aalborg University.
- <span id="page-8-0"></span>Brendo, S.T.M., 2005. Sensor modelling, attitude determination and control for micro-satellite, Master thesis, Department of Engineering Cybernetics, NTNU.
- Brown, R. G., 1983. Introduction to Random Signal Analysis and Kalman Filtering, John Wiley & Sons, New York.
- Cemenska, J., 2004. Sensor Modeling and Kalman Filtering Applied to Satellite Attitude Determination, Master thesis, Department of Engineering Cybernetics, NTNU.
- <span id="page-8-5"></span>Grewal, M.S. and Andrews, A.P., 2001. Kalman Filtering: Theory and Practice using MATLAB, John Wiley & Sons, NY.
- Kuga, H.K, 2005 Noções Práticas de Técnicas de Estimação, INPE.
- <span id="page-8-3"></span>Lahdhiri, T. e Alouani, A. T., 1993. "LQG/LTR Spacecraft Attitude Control ", IEEE Trans..
- <span id="page-8-1"></span>Martins-Filho, L.S. Arantes, G. Santana, A.C., 2008. "Attitude Stabilization of Brazilian Satellite PMM Using a Control Strategy Based on LQG Theory", 7 Brazilian Conference on Dynamics, Control and Applications.
- <span id="page-8-2"></span>Pittelkau, M. E. , 1992. "Frequency Weighted LQG Control of Spacecraft Attitude ", IEEE Trans..
- Skogestad, S. e Postlehwaite, I. , 2005. Multivariable Feedback Control: Analysis and Design, John Wiley & Sons, Chichester.
- <span id="page-8-6"></span>Sunde, B.O., 2005. Sensor modelling and attitude determination for micro-satellite, Master thesis, Department of Engineering Cybernetics, NTNU.
- <span id="page-8-7"></span>Tewari, A., 2002. Modern Control Design with MATLAB and SIMULINK, John Wiley & Sons, England.

Wertz, J. R. and Larson, W.J., 1989. Space Mission Analysis and Design, Microcosm Press, California.

<span id="page-8-4"></span>Yanga, C. and Sun, P., 2002. "Mixed  $H2/H_{\infty}$  state-feedback design for microsatellite attitude control", Control Engineering Practice, Vol 10, pp. 951–970.